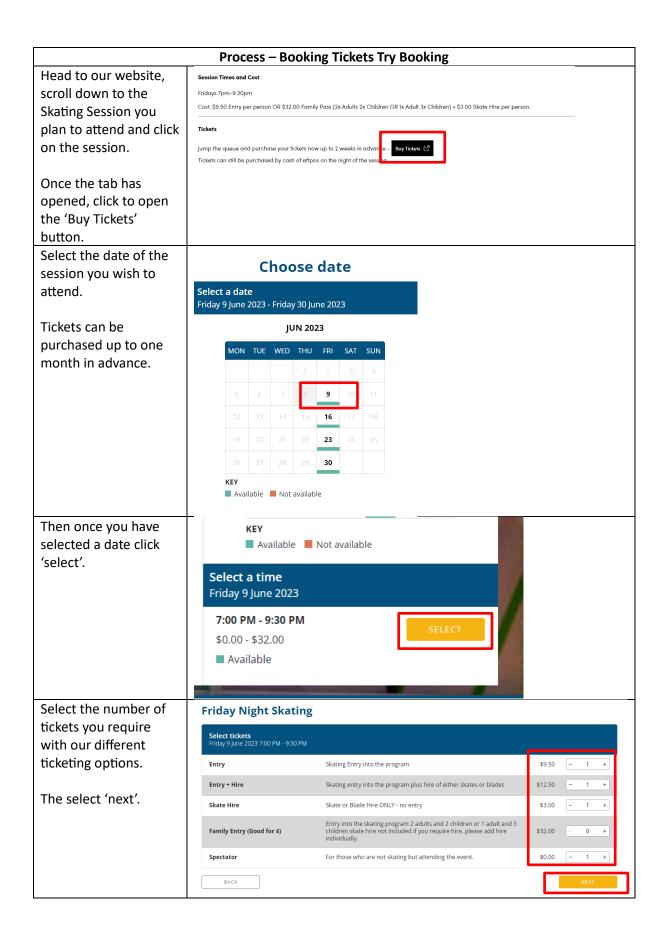

Please then enter your Checkout Friday Night Skating
Ticket: Entry
O(s): 1
When: Friday 9 June 2023 7:00 PM Sectio
Price: \$9.50 (+90.50 ticket fee + \$0.24 pro
Subtotal: \$10.24 booking details and G Pay payment details. Booking details Please check your ticket details in the cart. TOTAL: \$ 27.13 Subtotal: \$10.24 Finally select purchase! Ticket: Entry + Hire
Qty: 1
When: Friday 9 June 2023 7:00 PM Section 1
Price: \$12.50 (+\$0.50 ticket fee + \$0.32 processing fee)
Subtotal: \$13.32

X Remove You will then be able to Ticket: Skate Hire
Qty: 1
When: Friday 9 June 2023 7:00 PM Section 1
Price: \$3.00 (+50.50 ticket fee + \$0.08 processing fee)
Subtotal: \$3.58

X Remo download a copy of your tickets. Remember my booking details on this computer for next time. Ticket: Spectator Qty: 1 When: Friday 9 June 2023 7:00 PM Section 1 By clicking Purchase, I acknowledge that I have read and agree with the <u>Event</u> and <u>Customer Terms and Conditions</u> and TryBooking's <u>Privacy Policy</u>. BACK TOTAL: \$ 27.13